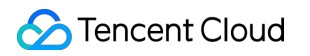

# **Cloud Streaming Services Scene Practice Product Documentation**

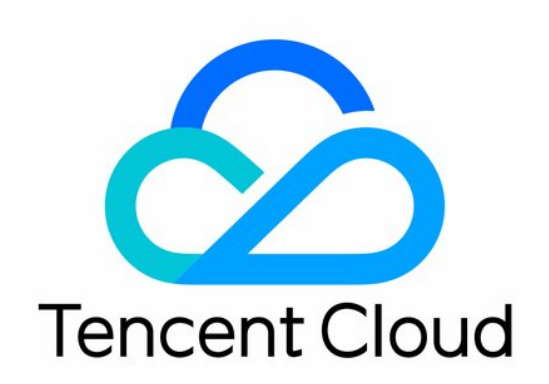

#### Copyright Notice

©2013-2019 Tencent Cloud. All rights reserved.

Copyright in this document is exclusively owned by Tencent Cloud. You must not reproduce, modify, copy or distribute in any way, in whole or in part, the contents of this document without Tencent Cloud's the prior written consent.

Trademark Notice

#### **C** Tencent Cloud

All trademarks associated with Tencent Cloud and its services are owned by Tencent Cloud Computing (Beijing) Company Limited and its affiliated companies. Trademarks of third parties referred to in this document are owned by their respective proprietors.

#### Service Statement

This document is intended to provide users with general information about Tencent Cloud's products and services only and does not form part of Tencent Cloud's terms and conditions. Tencent Cloud's products or services are subject to change. Specific products and services and the standards applicable to them are exclusively provided for in Tencent Cloud's applicable terms and conditions.

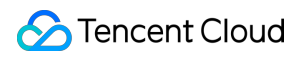

### **Contents**

[Scene Practice](#page-3-0)

[Global CSS Service](#page-3-1)

[Global CSS Service](#page-3-2) [HttpDNS Scheduling](#page-10-0)

# <span id="page-3-1"></span><span id="page-3-0"></span>Scene Practice Global CSS Service Global CSS Service

<span id="page-3-2"></span>Last updated:2021-03-12 11:29:54

With the growing maturity of audio-visual technologies, the live broadcasting industry is seeing explosive growth around the globe. Chinese internet companies are leveraging on the prior globalization experience of service sector companies and entering the global market en masse. Leading platforms are internationalizing their products to increase competitiveness, while smaller platforms are seeking out new avenues after finding it hard to survive in the aggressive domestic arena. Meanwhile, the battle overseas is no less intense. The 3 giants, YouTube, Periscope and Facebook, may have conquered more than their fair share of the market, but they did leave a significant portion untapped for small and medium platforms. Tencent Cloud continues to strengthen global live broadcasting resource reserves and optimize live broadcast acceleration performance with the goal of helping live broadcasting platforms win international markets.

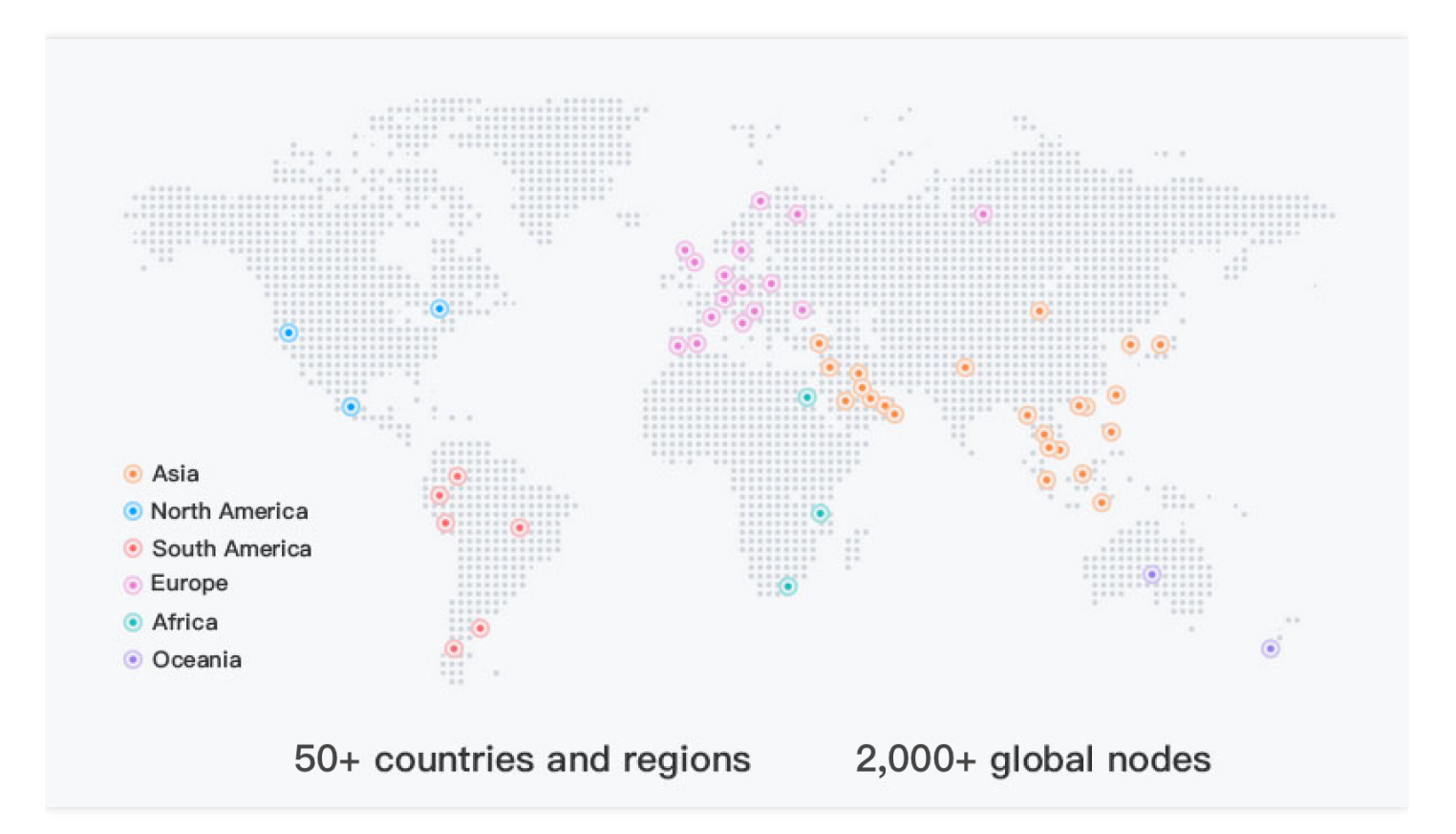

In addition to push and playback, a complete live broadcasting service should also include authentication, transcoding, screencapturing, recording, callback, porn detection, DRM, and other

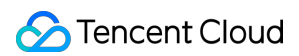

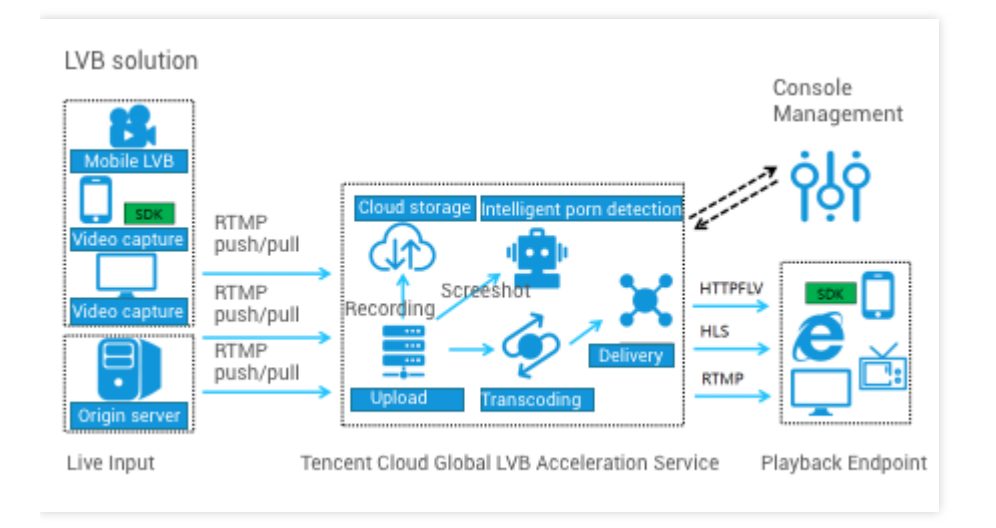

features. The figure below shows the basic feature modules of Tencent Cloud's Global CSS solution.

The basic features of global live broadcasting are generally the same as those of domestic live broadcasting. However, there are more challenges overseas mainly due to the wider geographical area, more complicated network environments, and lower cross-border network quality. In order to reduce the latency and lag and improve service stability and reliability, Tencent Cloud has optimized CSS's **architecture, network, security, and resources** for global live broadcasting scenarios.

#### **Deployment of Multiple Central Nodes**

**Tencent Cloud has built a lot of central IDCs in Hong Kong (China), Thailand, Singapore, Germany, Toronto, Silicon Valley, Russia, South Africa, and South Korea and continues expanding into more countries and regions.** These central IDCs hosts all the modules needed for global live broadcasting and are deployed in a distributed manner with a decentralized architecture to better serve global end users and guarantee fast failover upon any IDC exceptions. Taking into account the impact of low cross-border network quality and stability on live broadcast latency and lag, central nodes are interconnected through Direct Connect. Mainland China central nodes are interconnected with those outside of Mainland China through Direct Connect lines with the Hong Kong node as a relay. The overall architecture is as shown below:

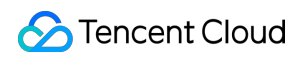

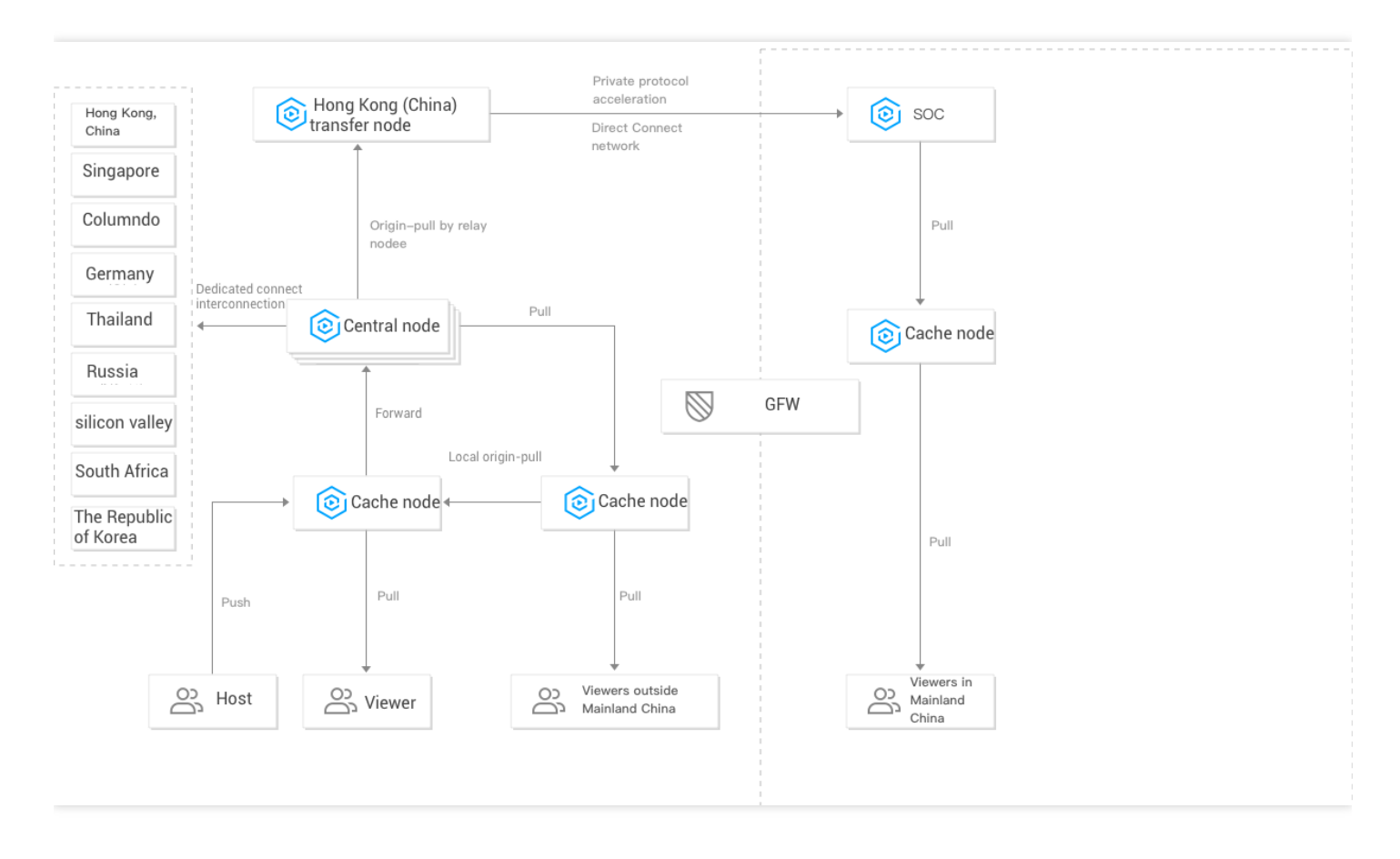

To intuitively demonstrate the acceleration performance of overseas central nodes, we compare the statistics of Chinese end users watching US live streams. As you can see in the figure below, acceleration via Direct Connect keeps the lag rate low and the network stable.

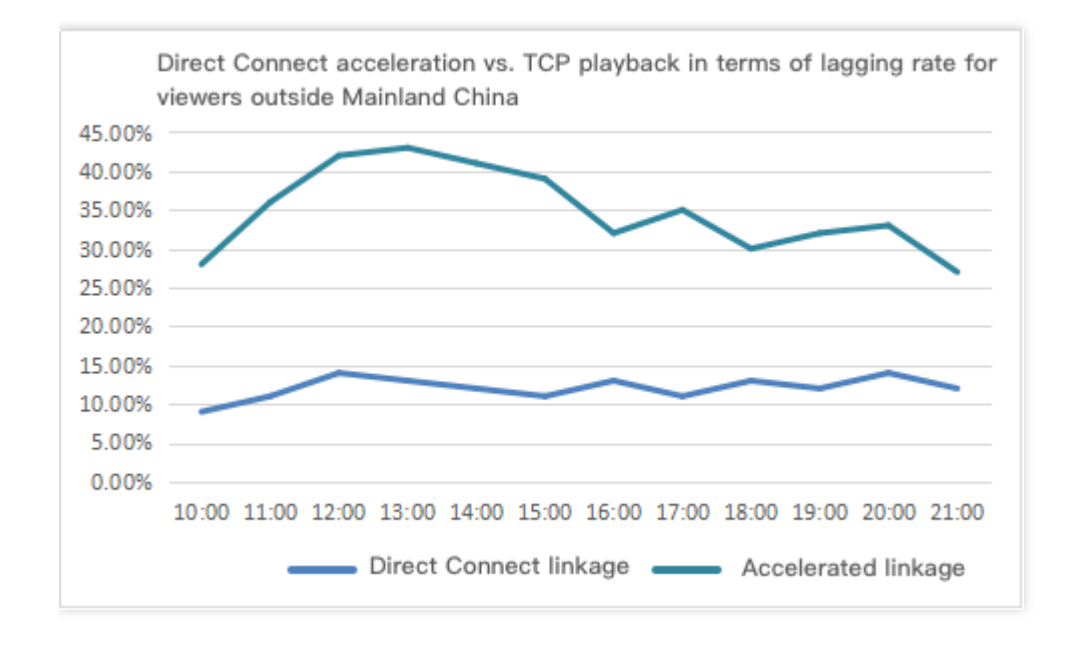

#### **Acceleration in Edge Regions**

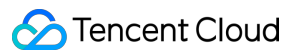

Central nodes can perfectly meet the needs of local end users, but the needs of those in countries and regions without central nodes should also be catered for. Due to various restrictions, no central nodes have been built in these regions, and thus cache nodes are required. Such countries and regions are called edge regions, where the cross-border network quality is relatively low, and the lagging rate of cross-region pull is quite high. Examples of such regions include Malaysia, Indonesia, the Middle East, India, Africa, and South America. For these edge regions, Tencent Cloud sets priorities for service modules. The first priority is ensuring that valid local users can watch live streams without the need of cross-border transmission of local data. Services of other modules are re-pulled from edge servers to central nodes and finally implemented on central nodes. **As you can see in the figure below, after local node acceleration is enabled in an edge region, the lagging rate is significantly reduced, and the acceleration performance is much higher than that of other service providers in the industry.**

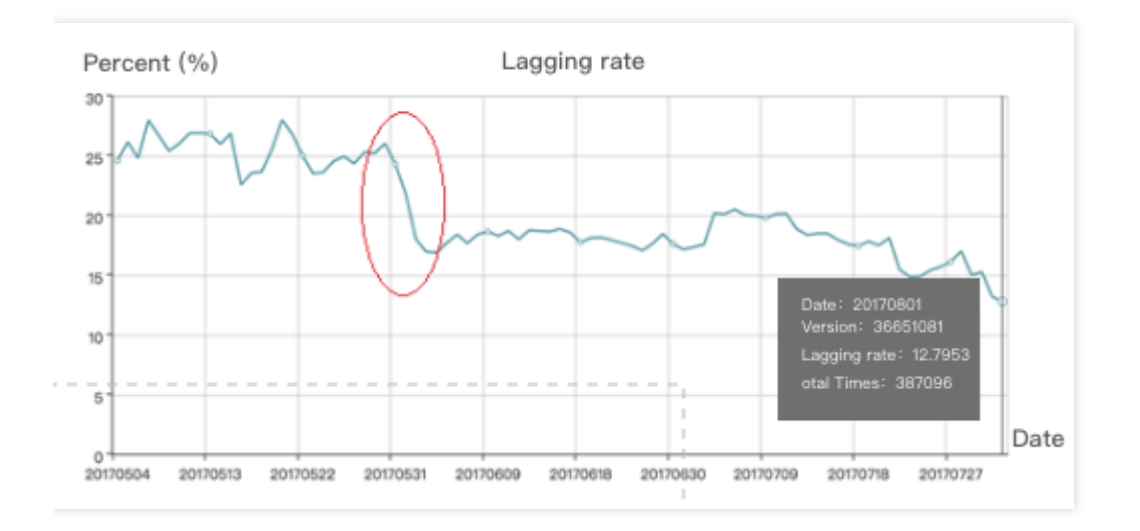

#### **Optimal Access and Failover**

Similar to Mainland China, other regions also often have multiple ISPs, such as DTAC, AIS, and TURE in Thailand, Chunghwa Telecom, Taiwan Mobile, and so-net in Taiwan (China), as well as Telkomsel, XL, and INDOSAT in Indonesia, and cross-ISP access speed is subject to bandwidth and resources. To improve the access experience of end users on networks operated by different ISPs, Tencent Cloud's scheduling system allows them to access their own ISPs. Plus, its cache nodes built locally generally boast BGP lines for access and peering links with local ISPs.

For example, for end users of three ISPs (DTAC, AIS, and TURE) in Thailand, the central scheduling system collects a large amount of foreign IPs and ISP information and automatically schedules them to the nearest CDN nodes based on their IPs, with a recognition accuracy of over **99.5%**. Switching between data centers upon exception is also supported. If the monitoring and detecting nodes find

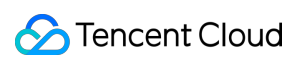

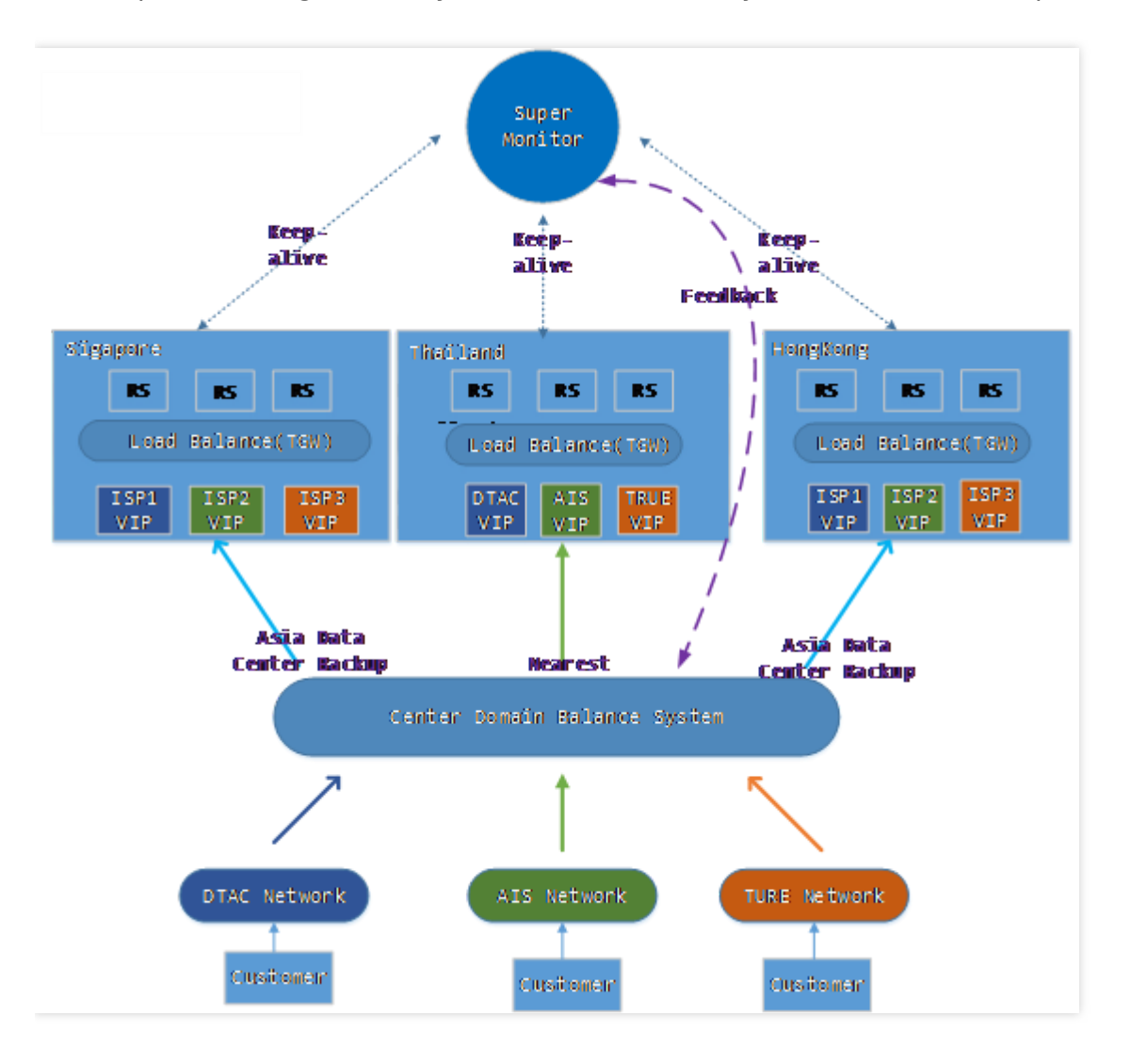

an exception in a region, the system will automatically switch to the most optimal data center.

#### **Network Transmission Optimization**

When live streams are transmitted on overseas networks, the traditional TCP transmission method cannot guarantee low transmission latency. Due to the long distance of overseas transmission, limitations of international egress bandwidth, and frequent network quality fluctuations, TCP is not suitable for overseas data transmission as it is more time-consuming to be upgraded and optimized and has a higher packet loss rate. Tencent Cloud uses Quick UDP Internet Connections (QUIC) to improve the reliability of data transmission on overseas networks. Upper-layer data proxy acceleration with QUIC is implemented at the application layer, which means that appropriate adjustments to parameters or congestion algorithms can take effect immediately to efficiently fix high latency and high packet loss rate, avoid congestions, and reduce the round-trip time (RTT). **Tests with actual data show that Tencent Cloud's optimized scheme reduces the connection time by 40% and the lagging rate by 20% on average compared to the**

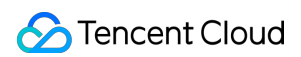

#### **traditional TCP scheme.**

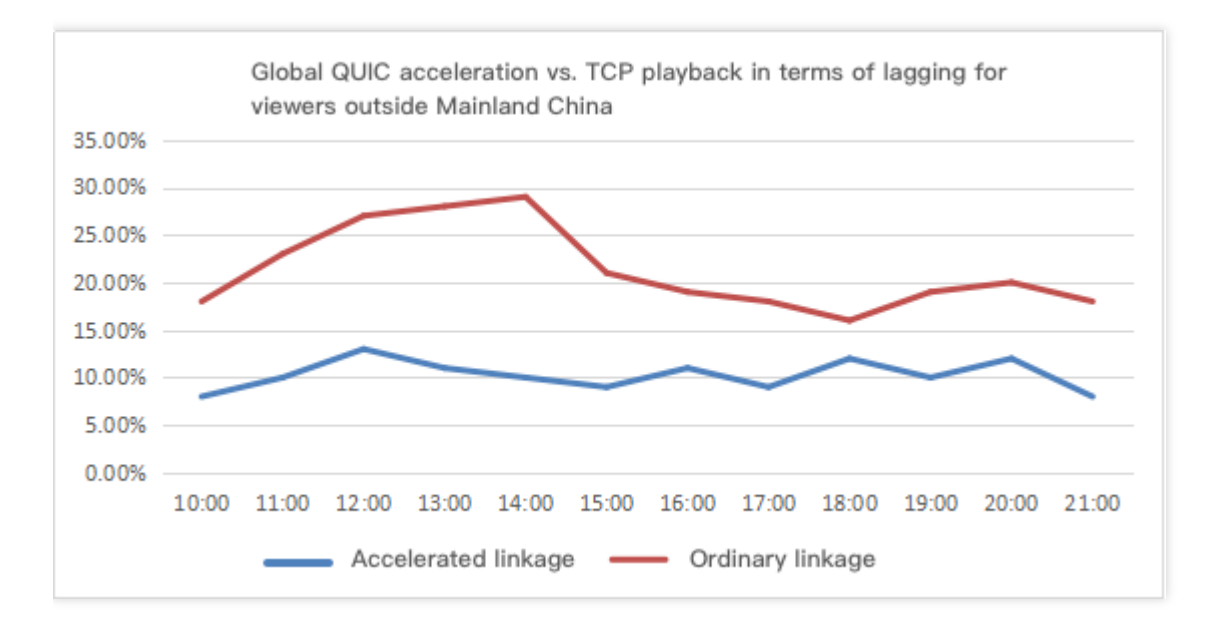

The figure below shows a comparison of lags for global viewers watching a live stream pushed by a host in UAE to the UAE cache node. You can see that the lags remain low when the stream is accelerated via QUIC.

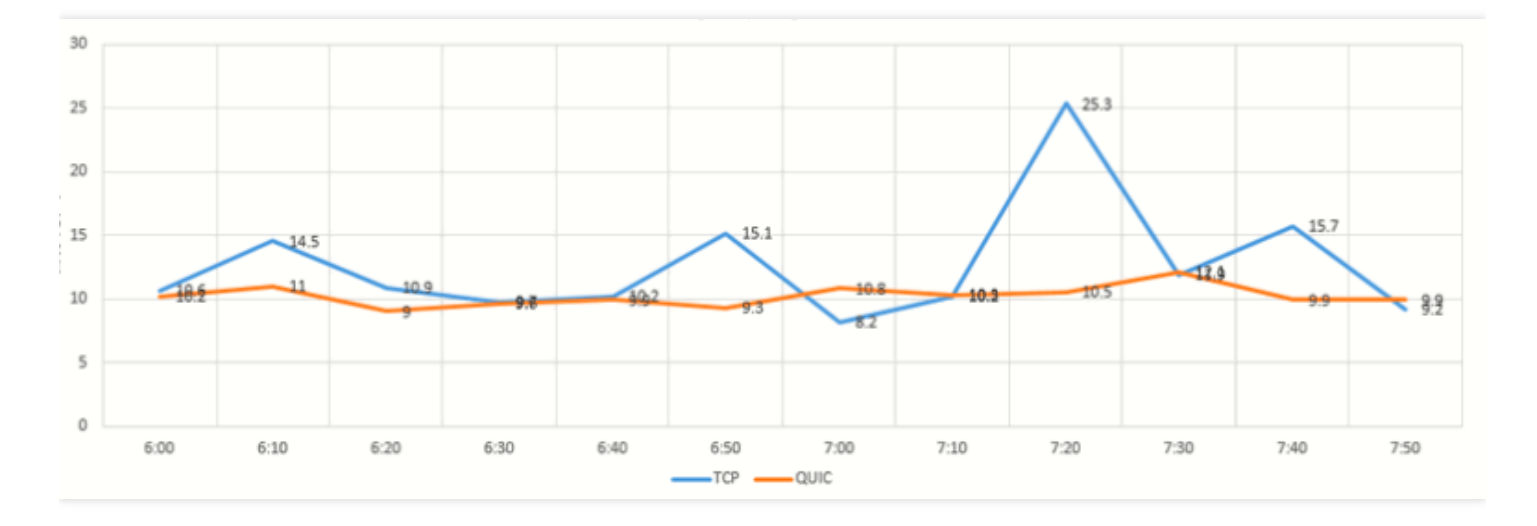

#### **Massive Resource Reserve**

In addition to technical architectures and solutions, resource reserves are also critical to live broadcasting services. Without the support of global resources, all technologies are merely theories. Tencent Cloud has put in place a globalization strategy and made long-term investments in the overseas market. As we can see in the Tencent Cloud global node distribution chart at the start of the document, **Tencent Cloud has built more than 2000+ transmission nodes in over 50 countries and regions, with a total bandwidth of 100+ Tbps across 50+ global ISP partners and 1000+ overseas cache nodes.** In addition, Tencent Cloud works with multiple ISPs in the same region, ensuring there are at least 3 copies of disaster recovery backup data available in each egress to achieve service stability and reliability. For more information, see [CDN](https://intl.cloud.tencent.com/document/product/228/2941?from_cn_redirect=1#nodes-outside-mainland-china)

#### **How to Activate**

The Global CSS service can be directly activated in the [CSS Console](https://console.cloud.tencent.com/live)

- [If you don't have a Tencent Cloud account yet, you need to sign up first as instructed in Signing up](https://intl.cloud.tencent.com/document/product/378/17985) for a Tencent Cloud Account and then [apply for activation of the CSS service.](https://intl.cloud.tencent.com/document/product/267/30410)
- If you already have a Tencent Cloud account and have activated CSS, you can proceed directly to the next step.

Go to the CSS Console, select **[Domain Management](https://console.cloud.tencent.com/live/domainmanage)** on the left sidebar, and click **Add Domain**.

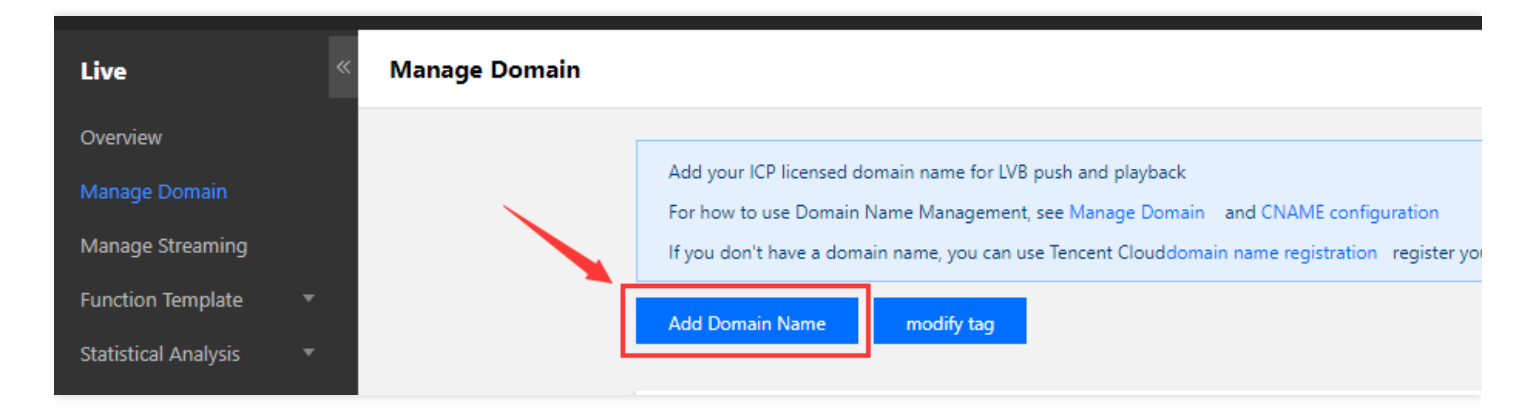

In the pop-up window, select the type as **Playback Domain**, select the corresponding **Acceleration Region**, and enter the **Domain Name** that needs to be accelerated.

# <span id="page-10-0"></span>HttpDNS Scheduling

Last updated:2021-04-09 16:56:51

# Solution Background

The global push and playback scheduling of CSS is based on the DNS of the domain name by default, which is the most common and simplest access method. Due to the complexity of global network environments, domain name resolution errors or cross-network traffic occur frequently. It is recommended that you use the HttpDNS solution to optimize global live broadcasting scheduling.

An ISP's LocalDNS egress performs NAT based on an authoritative DNS destination IP address or forwards the resolving request to other DNS servers, making it impossible for the authoritative DNS to correctly identify the ISP's LocalDNS IP and thus causing domain name resolution errors and crossnetwork traffic.

Empowered by world-leading DNS cluster technology, Tencent Cloud HttpDNS supports multiple ISPs and custom lines for optimal scheduling. For more information, see [HttpDNS].

This document uses the free edition of HttpDNS as an example to describe how to use the HttpDNS scheduling solution for Tencent Cloud Global CSS. For APIs of the free edition, see the related [documentation].

## Scheduling Upstream Push Using HttpDNS

#### **1. Request the upstream access point IP**

http://119.29.29.29/d?dn=\$push\_domain. &ip=\$ip , which is an HTTP Get request. The meanings of the parameters are as follows:

- push domain represents the push domain name.
- The IP field represents the external network egress IP of the requester, indicating the region and ISP where the scheduled access point IP resides.

#### **2. Splice the upstream push URL**

Here, server ip is the IP obtained in **Requesting the Upstream Access Point IP**, and the spliced push URL is as follows:

rtmp://server\_ip/live/streamname?txTime=xxx&txSecret=xxx&txHost=domain . The most important step is

to add the txHost field representing the push domain name of the service to the original push parameters.

### Scheduling Downstream Playback Using HttpDNS

#### **1. Request the downstream access point IP**

http://119.29.29.29/d?dn=\$domain. &ip=\$ip, which is an HTTP Get request. The meanings of the parameters are as follows:

- domain represents the playback domain name.
- The IP field represents the external network egress IP of the requester, indicating the region and ISP where the scheduled access point IP resides.

#### **2. Splice the downstream playback URL**

• HTTP: Including the playback protocols of FLV and HLS. Here, server ip is the IP obtained in **Requesting the Downstream Access Point IP** and play domain represents the playback domain name. The spliced HTTP playback URL is as follows:

http://server\_ip/play\_domain/live/streamname.flv?xxxxxxxxxx http://server\_ip/play\_domain/live/\_streamname.m3u8?xxxxxxxxxx http://server\_ip/play\_domain/live/ streamname -123.ts?xxxxxxxxxx

• HTTPS: Including the playback protocols of FLV and HLS. Here, server ip is the IP obtained in **Requesting the Downstream Access Point IP** and play domain represents the playback domain name. The HTTPS splicing rule depends on the player's logic. **The destination IP to** which a connection is established based on TCP has to be the server ip of the HttpDNS **scheduling**, and the specific requested playback URL needs to be for a common playback request:

https://play\_domain/live/ streamname.flv?xxxxxxxxxx https://play domain/live/ streamname.m3u8?xxxxxxxxxx https://play\_domain/live/ streamname -123.ts?xxxxxxxxxx

**• RTMP: Here, server ip is the IP obtained in Requesting the Downstream Access Point IP** and play\_domain represents the playback domain name. The spliced RTMP playback URL is as follows:

rtmp://server\_ip/play\_domain/live/ streamname?xxxxxxxxxx

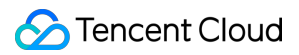

The schemes above are all based on the global scheduling platform of CSS and should not be used for scheduling in Mainland China without necessary modifications.